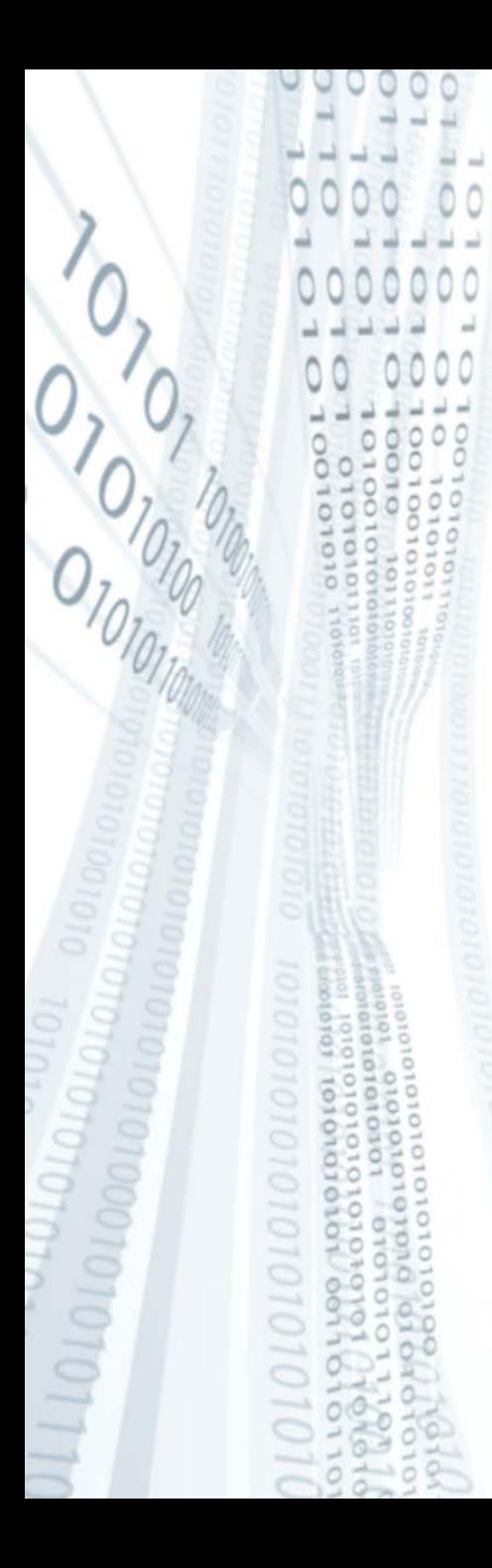

**Pázmány Péter Katolikus Egyetem Információs Technológiai Kar**

**Bevezetés a programozásba I**

**11. gyakorlat**

**C++: rekordok, típusok megvalósítása**

**© 2011.11.29. Giachetta Roberto groberto@inf.elte.hu http://people.inf.elte.hu/groberto**

# **Rekordok**

**Fontossága**

- Előfordulhat, hogy egyszerre több, összetartozó adatot is szeretnénk kezelni egyszerre, egy változón belül, pl.:
	- egy racionális szám számlálóból és nevezőből áll
	- egy 3 dimenziós koordináta 3 számból áll
	- egy dátum évet, hónapot, napot jelent
	- egy telefonkönyvi bejegyzésben név, cím és számok szerepelnek
- A C++ lehetőséget biztosít, hogy már létező típusainkból létrehozott változóinkat összegyűjtsük egy közös változóba, ezt *rekord*nak nevezzük, a rekord tehát különböző típusú változók gyűjteménye (szemben a tömbbel, amely azonos típusú változók gyűjteménye)

# **Rekordok**

#### **Szerkezete**

- Rekord segítségével saját típusokat gyárthatunk, amelyeket a későbbiekben ugyanúgy használhatunk, mint a beépített típusokat, és ezen felül hivatkozhatunk a benne található további változókra, amiket *adattagok*nak nevezünk
- A rekordban bármilyen, már ismert típusú változó lehet bármilyen kombinációban, lehetnek beépített típusok, már létrehozott saját típusok (rekordok) és tömbök is
- A rekord szerkezete: **struct** *<rekord név>***{** *<típus 1> <változó 1>***;** *<típus 2> <változó 2>***; …**

**};**

# **Rekordok**

#### **Használata**

- A rekordokat függvényen kívül kell deklarálnunk, és a végén kell pontosvesszőt raknunk
- A deklarációt követően felhasználhatjuk saját típusként, tehát deklarálhatunk belőle változókat bármely utána következő függvényben: *<rekord név> <változónév>***;**
- A behelyezett változókra tudunk hivatkozni, így egyenként módosíthatjuk, lekérdezhetjük az értékeiket *<változónév>.<tagnév>* formában
- A rekordokból tömböket is hozhatunk létre a megszokott módon, és ekkor is hivatkozhatunk az adattagokra: *<rekord név> <változónév>***[***<méret>***];** *<változónév>***[***<index>***]***.<tagnév>;*

*Feladat:* Valósítsuk meg a komplex számok típusát. Olvassunk be 10 komplex számot billentyűzetről, majd írjuk ki az összegüket.

- a komplex szám egy valós és egy képzetes részből áll, ez két valós szám, ezeket tegyük rekordba
- komplex számnál külön adjuk össze, kérjük be, íratjuk ki a valós és a képzetes részt
- használjunk egy alprogramot az összeadáshoz (*osszegez*), amely paraméterben megkapja a számok vektorát, és visszaadja az eredmény komplex számot

*Megoldás:*

```
…
struct komplex { // komplex szám típusa
    float re; // valós rész
    float im; // képzetes rész
};
/* komplex számok összegzése
- bemenet: komplex számok vektora (szamok)
- kimenet: a számok összege
*/
komplex osszegez(vector<komplex> szamok);
```
- **/\* főprogram**
- **- bemenet: 20 valós szám a bemeneten**
- **- kimenet: 10 komplex szám összege \*/**

```
Megoldás:
  int main() {
      vector<komplex> szamok(10);
      // 10 elemű tömb, komplex számokból
      for (int i = 0; i < 10; i++) {
         cout << i+1 << ". szám, valós: ";
         cin >> szamok[i].re; // bekérés
         cout << "képzetes: "; cin >> szamok[i].im;
   }
      komplex eredmeny = osszegez(szamok);
      cout << "Az összeg: " << eredmeny.re
            << " + i*" << eredmeny.im;
      return 0;
  }
```

```
Megoldás:
  komplex osszegez(vector<komplex> szamok) {
      komplex eredmeny;
      eredmeny.re = 0; eredmeny.im = 0;
      // eredmény kinullázása
      for (int i = 0; i < szamok.size(); i++) {
          // összegzés tagonként
         eredmeny.re += szamok[i].re;
         eredmeny.im += szamok[i].im;
   }
      return eredmeny;
  }
```
- *Feladat:* Valósítsuk meg egy névjegyzéket, amely névből, és születési dátumból áll, a születési dátum pedig évből, hónapból és napból. A program olvasson be tetszőleges számú adatot egy fájlból, és legyen lehetőségünk a mai napon született emberek neveit lekérdezni.
	- valósítsuk meg a dátum és a bejegyzés típusokat, és ezek felhasználásával oldjuk meg a feladatot
	- a műveleteket írjuk meg függvény segítségével
	- a fájlnevet adjuk meg argumentumként, feltételezzük, a fájl minden sora a következő szerkezetű:

**<vezetéknév> <keresztnév> <év>.<hó>.<nap>**, a beolvasást ennek megfelelően végezzük, hibaellenőrzéssel

- a műveleteket alprogramok segítségével írjuk meg, az alábbi alprogramokra van szükségünk:
	- *fajlBeolvas*: adatok beolvasása fájlból
		- megkapja paraméterként a fájlnevet, valamint a feltöltendő vektort (cím szerint), visszatérési értékként megadja, sikeres volt-e a fájl megnyitása
		- amennyiben hibás, vagy üres sor van a fájlban, azokat átugorja
	- *bejegyzesBeolvas*: adatok beolvasása egy sorból
		- megkapja a fájlt (cím szerint), valamint a beolvasandó bejegyzést (cím szerint), visszatérési értékben megadja, sikeres volt-e a beolvasás

- *szulinapKeres*: adott születésnap keresése (lineáris kereséssel)
	- megkapja az adatokat tartalmazó vektort, valamint a dátumot, visszaadja a szülinaposok neveit egy vektorban

```
Megoldás:
```

```
…
struct datum { // dátum típusa
    int ev; int ho; int nap;
};
```
**PPKE ITK, Bevezetés a programozásba I 11:11**

```
Megoldás:
  struct bejegyzes { // névjegyzék típusa
      string nev;
      datum szulIdo; // felhasználjuk a dátumot
  };
```
- **/\* adatok beolvasása fájlból (elemenkénti feldolgozás)**
- **- bemenet: fájnév (fnev), névjegyzék vektor (adatok)**
- **- kimenet: igaz, ha sikerült beolvasni az adatokat**
- **\*/**

**bool fajlBeolvas(string fnev, vector<bejegyzes> &adatok);**

*Megoldás:*

- **/\* adott születésnap keresése a névjegyzékben (lineáris keresés)**
- **- bemenet: névjegyzék vektor (adatok), keresett dátum (d)**
- **- kimenet: az adott hónap/napon születettek neveinek vektora**

**\*/**

**vector<string> szulinapKeres(vector<bejegyzes> adatok, datum d);**

*Megoldás:*

#### **/\***

#### **főprogram**

- **- bemenet: névjegyzéket tartalmazó fájl neve**
- **- kimenet: a november 29-i születésűek nevei**

```
*/
```

```
int main(int argc, char* argv[]) {
    vector<bejegyzes> adatok;
    if (fajlBeolvas("adatok.txt", adatok)) {
       datum d;
       d.ho = 11; d.nap = 29;
       cout << "Ma ünnepli szülinapját: " 
            << endl;
```

```
Megoldás:
         vector<string> nevek = 
             szulinapKeres(adatok, d);
          for (int i = 0; i < nevek.size(); i++)
             cout << nevek[i] << endl;
   }
      else {
            cout << "Az adatok beolvasása sikertelen!" 
                 << endl;
   }
       return 0;
  }
```
**}**

```
Megoldás:
  vector<string> szulinapKeres(vector<bejegyzes> 
      adatok, datum d) {
      vector<string> nevek;
      for (int i = 0; i < adatok.size(); i++) {
         if (adatok[i].szulIdo.ho == d.ho &&
             adatok[i].szulIdo.nap == d.nap) {
            // ha a hónap és a nap stimmel
            nevek.push_back(adatok[i].nev);
   }
   }
```
 **return nevek;**

#### **Típusok megvalósítása Az adattípus**

- A C++ lehetőséget biztosít saját típusok létrehozására
- *Adattípus = értékhalmaz + művelethalmaz*, ahol
	- *értékhalmaz*: a típusban szereplő adatok (változók) gyűjteménye, amit rekord segítségével valósítunk meg
	- *művelethalmaz*: az adatszerkezeten értelmezett műveletek, amelyeket alprogramokkal (függvényekkel) valósítunk meg
- Nyilván először mindig a rekordot deklaráljuk, majd ezt követően a rá alkalmazott függvényeket
- A függvények paraméterben megkapják a rekordot, így használhatják azt a függvény törzsében (cím szerinti paraméterátadásnál módosulhat a rekord értéke, és módosult értéket adjuk vissza a függvény lefutását követően)

*Feladat:* Készítsük el a racionális szám típusát a beolvasás, kiírás, összeadás és szorzás műveletével. A főprogramban olvassunk be 5 racionális számot, és adjuk meg a szorzatukat és összegüket.

- készítsünk rekordot a racionális számnak, amely tartalmazza a számlálót és a nevezőt
- a beolvasás és kiírás függvénye kapja meg cím szerinti paraméterátadással az aktuális racionális számot, az összeadás és szorzás paraméterben kapjon két racionális számot, és a visszatérési értékük legyen az eredmény

```
Megoldás:
```

```
…
// racionális szám típusa:
struct racionalis{ // racionális szám rekordja
    int szamlalo;
    int nevezo;
};
```

```
/* beolvasás
```
- **- bemenet: racionális szám (rac)**
- **- kimenet: rac-ba beolvassuk az értékeket \*/**

```
void beolvas(racionalis &rac){
```

```
 cin >> rac.szamlalo >> rac.nevezo;
```

```
}
```

```
Megoldás:
  /* kiírás
  - bemenet: racionális szám (rac)
  - kimenet: rac.szamlalo/rac.nevezo */
  void kiir(racionalis &rac){ 
      cout << rac.szamlalo << "/" << rac.nevezo;
  }
  /* szorzás
  - bemenet: két racionális szám (r1, r2)
  - kimenet: r1 * r2 */
  racionalis szoroz(racionalis r1, racionalis r2){
   …
      return eredmeny;
```
**}**

*Megoldás:*

**}**

**/\* összeadás**

- **- bemenet: két racionális szám (r1, r2)**
- **- kimenet: r1 + r2 \*/**

**racionalis osszead(racionalis r1, racionalis r2){ racionalis eredmeny; eredmeny.szamlalo = r1.szamlalo \* r2.nevezo + r2.szamlalo \* r1.nevezo; eredmeny.nevezo = r1.nevezo \* r2.nevezo; return eredmeny;**

```
Megoldás:
  /* főprogram
      bemenet: 5 racionális szám (t)
      kimenet: t eleminek összege, szorzata */
  int main(){
      racionalis t[5]; 
          // 5 elemű tömb racionális számokból
      cout << "Számok megadása: " << endl;
      for (int i = 0; i < 5; i++)
         beolvas(t[i]); 
             // használjuk a beolvasó függvényt
        racionalis osszeg, szorzat;
        osszeg.szamlalo = 0; osszeg.nevezo = 1;
            // a 0 racionális szám a 0/1
```

```
Megoldás:
       szorzat.szamlalo = szorzat.nevezo = 1; 
          // 1/1 racionális szám
      for (int i = 0; i < 5; i++) osszeg = osszead(osszeg, t[i]);
          szorzat = szoroz(szorzat, t[i]);
      }
      cout << "Összeg: "; kiir(osszeg); cout << endl;
      cout << "Szorzat: "; kiir(szorzat); 
       cout << endl;
      return 0;
```
**}**

- Megjegyzések:
	- a rekord szerkezete tetszőleges lehet
	- tetszőleges számú, tetszőleges viselkedésű függvényeket írhatunk egy típushoz
	- az egyszerű értékadás műveletét használhatjuk két rekord között, ekkor a jobbérték megfelelő értékei átmásolódnak a balérték megfelelő értékeibe, pl.:

```
osszeg = osszead(osszeg, t[i]);
```
ekkor az **osszead** által visszaadott **racionalis** rekord **szamlalo** adattagja bekerül az **osszeg szamlalo** mezőjébe, a **nevezo** adattag az **osszeg nevezo** adattagjába

- az érték szerinti paraméterátadásnál is értékadás történik
- de más operátort (**+**, **\*** , **<<**, **>>**) nem használhattunk

#### **Operátorok saját típusokra**

- Láthatjuk, hogy bármilyen feladatra készíthetünk függvényt egy típushoz, de ezek meghívása, kezelése nem egyezik meg a beépített típusok operátorműveleteihez
- Jó lenne, ha hasonló módon, operátorokkal tudnánk kezelni saját adattípusainkat, akárcsak a beépített típusok esetében
- A C++ lehetőséget biztosít, hogy saját típusainkhoz operátorokat készítsünk, és a működésüket teljes egészében mi határozzuk meg
	- az operátorokat ugyanúgy függvényként adhatjuk meg, mint más műveleteinket
	- a függvénynévként **operator<jel>**-t kell megadnunk, ahol a jel helyén az operátor jelét kell megadnunk (pl. **operator+**)

#### **Operátorok saját típusokra**

- Az operátorok esetében a paraméterek száma és a visszatérési érték megléte kötött (hiszen csak az adott formában tudjuk használni őket), a paraméterek és a visszatérési érték típusa viszont tetszőlegesen szabályozható
	- a beépített operátorokat nem írhatjuk felül, ezért paraméterként saját típust kell megadnunk
	- amikor saját típushoz (rekordhoz) deklarálunk operátort, akkor a paraméterek között
- Az operátor deklarációját követően a meghívás teljesen ugyanúgy történik, mint a beépített operátorok esetében
	- ekkor ugyanazt a paraméterezést kell követnünk, amit a függvény definíciójában megadtunk (azaz a formális paraméternek megfelelő típust kell átadnunk)

#### **Definiálható operátorok**

- A következő operátorokat deklarálhatjuk, illetve írhatjuk felül:
	- 1 paraméterrel:
		- matematikai: **++, --**
		- logikai: **!**
	- 2 paraméterrel (ekkor az első paraméter lesz a kifejezés balértéke, a második a jobbértéke):
		- matematikai: **+, -, \*, /, %**
		- logikai: **|| (OR), && (AND), ^ (XOR), & (bitenkénti és), | (bitenkénti vagy)**
		- értékadás: **+=, -=, \*=, /=**
		- összehasonlítás: **<, >, <=, >=, !=, ==**
		- adatátvitel: **<<, >>**

#### **Bináris művelet**

**…**

- Vannak különleges operátorok (egyszerű értékadás, indexelés), amelyeket szintén felül lehet definiálni, de csak speciálisan (ezekről majd jövőre)
- Pl. az összeadás műveletét egy saját típusra így deklarálhatjuk: *<típus>* **operator+(***<típus> <név1>***,** *<típus> <név2>***){ … // függvénytörzs return** *<visszatérési érték>***; // a típusnak megfelelő }**
- A deklarációt követően használhatjuk az operátort: *<típus> <vált1>, <vált2>, <vált3>***;**

```
<vált1> = <vált2> + <vált3>;
```
*Feladat:* Valósítsuk meg az előbbi racionális típust úgy, hogy az összeadás és szorzás műveleteit operátorral fogalmazzuk meg.

- a két függvénynevet lecseréljük operátorra, a működésük marad az előbbi
- a főprogramban már operátorként használjuk őket

```
Megoldás:
  racionalis operator+(racionalis r1, 
                          racionalis r2){
      racionalis eredmeny;
   …
      return eredmeny;
  }
```

```
Megoldás:
   racionalis operator*(racionalis r1, 
                          racionalis r2){
       racionalis eredmeny;
    …
       return eredmeny;
   }
   …
   for (int i = 0; i < 5; i++) osszeg = osszeg + t[i];
       szorzat = szorzat * t[i];
       // az általunk írt operátorok hívódnak meg
   }
   …
```
#### **Adatátviteli operátor**

- A C++-ban különböző adatátviteli csatornákat tartunk nyilván, ilyen például a konzol (**cin**, **cout**) és a fájl (**ifstream**, **ofstream**)
- A csatornák hierarchikus felépítésűek, és minden csatorna esetén megkülönböztetjük a kimenő és bemenő csatornát
	- ez azt jelenti, hogy minden bemeneti csatornának van egy közös gyűjtőneve, az **istream**, és minden kimeneti csatornának az **ostream**
	- tehát például egy **f** fájl (ha **f ifstream** típusú) és a **cin** speciális esete az **istream**-nek, ezért tudjuk például mindkettővel használni a **getline** függvényt
	- az **istream** és az **ostream** megtalálhatóak az **<iostream>**  fájlban és az **std** névtérben

#### **Adatátviteli operátor**

- Adatátviteli operátorokat (**<<**, **>>**) is deklarálhatunk, ezáltal egy lépésben elintézhetjük az adatok bekérését és kiíratását
- Az adatátviteli operátorok (beolvasásra és kiírásra) speciális paraméterezést igényelnek:
	- paraméterben meg kell kapniuk az adatot (amely saját rekordunk), valamint az adatfolyamot, ahol a műveletet el kell végezniük
	- visszatérési érték szintén az adatfolyam
	- az adatfolyam lehet bemeneti (**istream**) és kimeneti (**ostream**), amik csak cím szerinti paraméterátadással adhatóak át (különben elveszne az adatfolyam a hívó függvényben)

#### **Típusok megvalósítása Adatátviteli operátor**

- Az operátor belsejében a paraméterben átadott adatfolyamot használhatjuk a beolvasásra és kiírásra, valamint a rekordunk adattagjainak megfelelő műveleteket (**<<**, **>>** operátorokat), valamint egyéb műveleteket is alkalmazhatunk az adatfolyamra (beolvasásnál pl. **getline**-t használhatunk, kiírásnál mást is kiírhatunk…)
- Pl. a kiírás operátorát a következőképpen írhatjuk: **ostream& operator<<(ostream& s, <típus> <név>){**

**// s lesz az adatfolyam, tehát azt használjuk s << <név>.<adattag1> << <név>.<adattag2>; // operátorok már az adattagok típusára s << "üzenet"; // kiírás s-re return s; // adatfolyam visszaadása**

**}**

*Feladat:* Írjuk át a racionális szám típusunkat úgy, hogy a beolvasás és kiírás a megszokott operátorokon keresztül történjen.

• a többi függvényt változatlanul hagyjuk, a főprogramban pedig meghívjuk ezeket az operátorokat

```
Megoldás:
   istream& operator>>(istream& s, racionalis &rac){
       // s lesz az adatfolyam
       s >> rac.szamlalo >> rac.nevezo;
       // s-ről beolvassuk a két értéket
       return s; // s-t visszaadjuk
   }
```

```
Megoldás:
   ostream& operator<<(ostream &s, racionalis &rac){
       s << rac.szamlalo << "/" << rac.nevezo; 
       // s-re kiírjuk a megfelelő alakot
       return s;
   }
   …
   for (int i = 0; i < 5; i++)
       cin >> t[i]; // saját operátorunk használata
   …
   cout << "Összeg:" << osszeg << endl;
   cout << "Szorzat:" << szorzat << endl;
```
**PPKE ITK, Bevezetés a programozásba I 11:35**

**…**

#### **Alprogramok túlterhelése**

- Előfordulhat, hogy egy adott alprogramot nem csak az először megadott paraméterezéssel szeretnénk meghívni
	- pl. a racionális szám esetében jó lenne az összeadást egész számmal is értelmezni
- C++-ban lehetőségünk van ugyanolyan nevű, de más paraméterezésű alprogramok létrehozására, ezt az *alprogram túlterhelésének* nevezzük
	- ekkor mindegyik alprogram bekerül a programba, és a hívás pillanatában dönti el a program, hogy melyiket futtatja
	- ennek a kiválasztása az aktuális paraméterektől függ, azaz, hogy milyen típusú, és hány változóval hívunk meg egy adott alprogramot

#### **Alprogramok túlterhelése**

• A paraméterezéssel egyetemben a visszatérési értéken is változtathatunk, de külön csak azon nem, mert a program nem tudná, hogy melyik függvényt hívja

• Pl.:

*<típus1> <függvénynév>* **(***<típus2> <név1>***); // eredeti függvény** *<típus3> <függvénynév>* **(***<típus4> <név1>***); // itt változtattunk a visszatérési érték és a // paraméter típusán is** *<típus3> <függvénynév>* **(***<típus5> <név1>***); // itt a paraméter típusán változtattunk** *<típus3> <függvénynév>* **(***<típus5> <név1>***,**   *<típus6> <név2>***);**

**// itt a paraméterek számán változtattunk**

#### **Alprogramok túlterhelése**

• Készítsünk két összeadó függvényt, az egyik két egész számot, a másik három egész számot tud összeadni:

```
int osszead(int a, int b){
   return a+b;
}
int osszead(int a, int b, int c){
   return a+b+c;
}
…
int x, y, z;
…
z = osszead(x,y,z); // ez a 2. fv-t hívja meg
z = osszead(x,y); // ez az 1. fv-t hívja meg
```
#### **Alprogramok túlterhelése**

• Készítsünk egy olyan függvényt, amely megmondja, hogy melyik nagyobb a két paraméterből, amely lehet két szám, vagy két szöveg (szöveg esetén a hossz alapján döntsünk):

```
bool nagyobb(int a, int b){
   return (a>b);
}
bool nagyobb(string a, string b){
   return (a.length() > b.length());
}
int u,v; string x, y; bool l; 
…
l = nagyobb(x,y); // a 2. fv-t hívja meg
l = nagyobb(u,v); // az 1. fv-t hívja meg
```
#### **Alprogramok túlterhelése**

- Ügyeljünk arra, hogy minden, az alprogramot meghívni kívánó változókombinációnak legyen megfelelően paraméterezett függvénye, de aminek nem kell, ne csináljunk
	- **l = nagyobb(u,x);**
	- **// fordítási hiba: nincs olyan függvény, hogy**
	- **// nagyobb(int, string)**
- Ha nem pont ugyanolyan típusú paraméterrel hívtunk meg egy függvényt, akkor az automatikus típuskonverzió megpróbálja igazítani az aktuális paraméter típusát, ha ez nem sikerül, fordítási hibát kapunk.
- Akkor is hibaüzenetet kapunk, ha nem sikerül egyértelműen eldönteni, hogy melyik függvényt hívja

*Feladat:* Készítünk a racionális típusnak egésszel való összeadás, és szorzás műveleteket is. A főprogramban az eredményhez adjunk kettőt, a szorzatot pedig szorozzuk meg kettővel.

- mindkét esetben a második paraméter típusán változtatunk
- a főprogramban mindkét változat meghívásra kerül

```
Megoldás:
   /* összeadás
       bemenet: egy racionális szám (r) és egy egész 
                 szám (e)
       kimenet: r + e */
   racionalis operator+(racionalis r, int e){
     racionalis eredmeny;
```

```
Megoldás:
     …
     return eredmeny;
   }
   /* szorzás
       bemenet: egy racionális szám (r) és egy egész 
                 szám (e)
       kimenet: r * e */
   racionalis operator*(racionalis r, int e){
     racionalis eredmeny;
     …
     return eredmeny;
   }
```
**…**

```
Megoldás:
   int main(){
     …
     for (int i = 0; i < 5; i++){
         osszeg = osszeg + t[i];
         szorzat = szorzat * t[i];
         // ezek az eredeti változatokat hívják meg
     }
     cout << "Összeg:" << osszeg + 2 << endl;
     cout << "Szorzat:" << szorzat * 2 << endl;
     // ezek az új változatokat hívják meg
     return 0;
```
**}**

#### **Konstruktor műveletek**

- Általában a rekordok létrehozása, és értékeinek beállítása elég körülményes, hiszen minden adattagjának külön kell értéket adni
- Ez egyszerűsíthető, ha készünk egy beállító függvényt, amely bizonyos paraméterek alapján beállítja a rekord tagjait
	- nem kötelező annyi paramétert adnunk, ahány tag van, bizonyos változóknak adhatunk alapértelmezett értéket
	- ellenben ezt a műveletet is meg kell hívnunk valahol manuálisan a kódban
- Azonban van egy olyan művelet, amely dedikáltan akkor hívódik meg, amikor létrehozunk egy változót a rekordból, ez művelet a *konstruktor*

#### **Konstruktor műveletek**

- A konstruktor olyan függvény, amely:
	- a rekord belsejében definiálható, a rekord változói mellett
	- tetszőlegesen felparaméterezhető és túlterhelhető
	- arra szolgál, hogy a rekord változóit kezdő értékekkel lássa el (úgymond *inicializál*ja a tagokat)
	- mindig automatikusan meghívódik, amikor létrehozunk egy új példányt a rekordból, paraméteres esetben ekkor átadhatunk neki értékeket
	- akkor is létezik, amikor nem írjuk meg, csak ekkor nem végez semmilyen inicializáló tevékenységet
	- neve megegyezik a rekorddal, és mivel létrehozza a példányt, a visszatérési értéke is, amit külön nem írunk le

**Konstruktor műveletek**

**};**

```
struct <rekordnév>{
    <típus> <tag>;
```

```
 <rekordnév>() { <tag> = <érték>; }
    <rekordnév>(<típus> <változó>) { 
       <tag> = <változó>; 
 }
```
*<rekordnév> <változónév>***; // ekkor lefut a 0 paraméteres konstruktor**

```
<rekordnév> <változónév>(<érték>); 
// ekkor lefut az 1 paraméteres konstruktor,
// amennyiben a típusok egyeznek
```
*Feladat:* Egészítsük ki a racionális szám típusát két konstruktorral, egy 0 paraméteressel, amely a 0 racionális számot állítja elő, illetve egy 1 paraméteressel, amely egy egész szám alapján hozza létre a racionálist.

```
Megoldás:
   struct racionalis{ // racionális szám rekordja
       int szamlalo; int nevezo;
       // konstruktorok:
       racionalis() { szamlalo = 0; nevezo = 1; }
       racionalis(int szam) { 
          szamlalo = szam; nevezo = 1;
    }
   };
```
*Megoldás:*

```
…
racionalis osszeg; 
    // 0 paraméteres konstruktor hívás
racionalis szorzat(1); 
    // 1 paraméteres konstruktor hívás
for (int i = 0; i < 5; i++) osszeg = osszeg + t[i];
    szorzat = szorzat * t[i];
}
cout << "Összeg: " << osszeg + 2 << endl;
cout << "Szorzat: " << szorzat * 2 << endl;
…
```
# **Alprogramok Feladatok**

- *IV. Rekordok:*
- 1. Adott egy szövegfájl, ami egy recept hozzávalóit tartalmazza. A fájl minden sora egy számmal kezdődik, ami egy összetevőből szükséges mennyiség, majd vesszővel elválasztva tőle az összetevő neve jön.

a) Add meg azt az összetevőt, amiből a legtöbb, és amiből a legkevesebb kell.

b) Add meg, hány olyan összetevő van, amiből kevesebb, mint egy egységnyi kell.

c) Add meg egy tetszőleges összetevőről, hogy mennyi kell belőle.

# **Alprogramok Feladatok**

- *IV. Rekordok:*
- 4. Adott egy szövegfájl, ami egy hónap minden napjának hőmérsékleti adatait tartalmazza: minden sorban három szám van, egy napon mért reggeli, déli és esti hőmérsékletet. b) Add meg a legalacsonyabb napi középhőmérsékletet (és azt is, hogy hányadik napon volt). c) Add meg, hány reggel volt fagy.
- 6. Adott egy szövegfájl, ami egy áruház raktárkészletét tartalmazza. Minden sora egy árucikk adatait tartalmazza vesszővel elválasztva: az áru nevét,egységárát, a raktáron található mennyiséget, a mennyiségi egység nevét, a raktárban elfoglalt helyének a kódját, valamint egy minimális mennyiséget, amit szeretnénk a raktárban tartani.

# **Alprogramok Feladatok**

- *IV. Rekordok:*
- 6. b) (\*) Add meg, hogy melyik áruból van a legértékesebb készlet.

d) (\*) Listázd ki azokat az árukat, amikből nincs meg az elvárt minimális mennyiség, add meg, mennyit kell még beszerezni belőlük, és hova kell őket tenni a raktárban.

e) (\*) Add meg, hogy mennyibe kerül a készletet kiegészítése úgy, hogy mindenből meglegyen az elvárt minimális mennyiség.

f) (\*) Add meg egy áruról a neve alapján, hogy mennyi van belőle, mekkora értékű a készlet, és hol található a raktárban.